# **Deteksi Fibrilasi Atrium Menggunakan FAM yang Dikombinasikan dengan** *Grid Search*

Mufida Eliana<sup>1</sup>, Nuryani Nuryani<sup>2</sup>, Anto Satriyo Nugroho<sup>3</sup>

*Abstract***—Atrial Fibrillation (AF) is most found arrhythmias in daily medical practice. AF has correlation with other medical conditions and gives risk of stroke to the patient. Research for AF is interesting for multi discipline of science. One of them is computational sciences with the purpose to develop an AF detection. There are three characteristics of AF appearance. The irregularity of RR-intervals, the loosing of P wave, and the appearing of fibrillations wave. Among that three, the irregularity of RR intervals is the most used as the key feature. In this article, the irregularity of RR interval is detected using Finding Anomalies Around the Mean (FAM). FAM is the method to detect irregularity by comparison of data based on the mean of data in the observed set. FAM has** *x* **and** *y* **parameters that need to be fixed. For that purpose, FAM is combining by grid search. This combination shows us a good performance, because the system of grid search works thoroughly and regularly. This method has been used to test the 22 patient's data from MIT-BIH. Using the approach and the clinical data, accuracy, sensitivity, and specificity are obtained, whice are 92.63%, 95.38%, and 90.57% respectively.**

*Intisari*—**Fibrilasi Atrium (FA) merupakan aritmia yang paling sering ditemui. FA memiliki banyak korelasi dengan kondisi medis lain dan memberikan risiko strok kepada penderita. Penelitian terhadap FA selalu menarik bagi peneliti dari multidisiplin ilmu, salah satunya dari bidang komputasi dengan fokus pengembangan deteksi otomatis. FA memiliki tiga karakteristik, yaitu** *irregularity* **interval RR, munculnya gelombang fibrilasi, serta hilangnya gelombang P. Dari ketiga fitur tersebut,** *irregularity* **merupakan fitur yang banyak dijadikan sebagai fitur utama. Pada makalah ini deteksi**  *irregularity* **tersebut dilakukan dengan metode** *Finding Anomalies Arround the Mean* **(FAM) yang dikombinasikan dengan** *grid search***. FAM merupakan metode yang mendeteksi** *irregularity* **dengan cara melakukan perbandingan berdasarkan nilai ratarata yang dihasilkan oleh suatu kumpulan data. Dalam makalah ini, FAM memiliki dua parameter yang perlu dicari nilai optimalnya. Untuk keperluan tersebut, maka FAM dikombinasikan dengan** *grid search***. Dalam implementasinya,** *grid search* **dapat menunjukkan kinerja yang baik, karena dalam sistemnya,** *grid search* **bekerja secara menyeluruh dan teratur. Kombinasi antara FAM dan** *grid search* **berhasil memberikan kinerja yang baik. Metode ini digunakan untuk menguji 22 data pasien dari MIT-BIH. Dengan menggunakan pendekatan dan** 

<sup>1</sup>*Mahasiswa, Prodi Fisika, Pasca Sarjana, Universitas Sebelas Maret, Jl. Ir. Sutami 36A Kentingan Jebres Surakarta 57126 (tlp: (0271) 632450; e-mail: eliana\_mufidrawing@student.uns.ac.id)*

<sup>2</sup>*Dosen, Prodi Fisika, Pasca Sarjana, Universitas Sebelas Maret, Jl. Ir. Sutami 36A Kentingan Jebres Surakarta 57126 (tlp: [\(0271\) 632450; e-mail:](mailto:nuryani@mipa.uns.ac.id) nuryani@mipa.uns.ac.id)* 

<sup>3</sup>*Perekayasa Madya, PTIK BPPT, Puspitek Serpong, Tangerang, 15314 (tlp: (021) 75791262; e-mail: anto.satriyo@bppt.go.id)*

**data klinis, diperoleh akurasi, sensitivitas, dan** *specificity* **masingmasing 92,63%, 95,38%, dan 90,57%.** 

*Kata Kunci***—Fibrilasi Atrium,** *irregularity* **RR, FAM,** *grid search*

### I. PENDAHULUAN

Perkembangan ilmu pengetahuan dan teknologi banyak meningkatkan kualitas hidup manusia. Dengan teknologi, efisiensi penggunaan waktu dan energi dapat ditingkatkan. Salah satu yang tidak bisa terlepas dari teknologi adalah bidang kesehatan. Dalam perkembangannya, riset dan publikasi dilakukan setiap hari di seluruh dunia. Salah satu spesialisasi yang menjadi perhatian adalah bidang kardiologi. Fibrilasi Atrium (FA) adalah aritmia *supraventricular* yang disebabkan oleh gangguan aktivitas elektrik pada atrium [1]. FA merupakan aritmia yang paling sering ditemui dalam praktik klinis setiap hari. FA menyerang 1% hingga 1,5% populasi penduduk dunia [2]. Selain itu, FA memiliki banyak keterkaitan dengan penyakit lain, di antaranya diabetes melitus, hipertiroid [3], tekanan darah tinggi, dan jantung rematik [4], [5]. FA tidak selalu dapat dirasakan kehadirannya oleh pasien, sehingga kemunculannya sering kali tidak terdeteksi. Yang membahayakan dari FA adalah komplikasi yang muncul kemudian, seperti palpitasi, kardiomiopati takikardia, strok embolik, sampai gagal jantung [6].

Pada kasus tertentu, untuk pasien dengan risiko FA diperlukan pengamatan secara berkelanjutan demi menunjang terapi yang efektif. Hal ini tentu menjadi kesulitan tersendiri bagi tenaga medis [2], [7]. Oleh karena itu, diperlukan keterlibatan teknologi dalam pekerjaan ini.

Indikator kemunculan FA dalam rekaman EKG adalah tidak teraturnya jarak antar puncak-R, munculnya gelombang fibrilasi, dan hilangnya gelombang P karena tertutup oleh fibrilasi [6], [8]. Banyak peneliti yang memberikan perhatian lebih pada indikator pertama, *irregularity* RR. Hal ini karena pada sebagian kasus, gelombang fibrilasi tidak selalu muncul secara nyata [9], [10]. Beberapa metode yang pernah digunakan untuk mendeteksi *irregularity* interval RR antara lain *coefficient variance,* RMMS*,* deviasi absolut median*, local dynamic score* [11], dan *cosen* [11], [12]. Pada makalah ini, *irregularity* RR juga digunakan sebagai indikator kemunculan FA.

Prinsip utama metode deteksi yang digunakan dalam makalah ini adalah perbandingan panjang interval RR dengan panjang interval rata-rata dalam satu segmen. Metode ini disebut dengan *Finding Anomalies Around the Mean* (FAM). Suatu segmen dikatakan FA bila muncul beberapa interval yang sesuai kriteria FA. Dalam menetapkan kriteria ini ada dua parameter, *x* dan *y*, yang dilibatkan sebagai variabel konstan. Pada penelitian sebelumnya, telah dilakukan percobaan untuk mendeteksi *irregularity* interval RR dengan menggunakan FAM. Namun, pada penelitian tersebut jumlah parameter yang digunakan adalah satu, yakni parameter *x* [13]. Penambahan parameter, yakni parameter *y*, pada makalah ini dilakukan dengan harapan dapat meningkatkan kinerja metode FAM.

Pada makalah ini, untuk menetapkan nilai dari parameter *x* dan *y*, dilakukan pencarian dengan cara *grid search*. *Grid search* memberikan peluang yang sama kepada setiap partikel yang dimungkinkan untuk menjadi solusi. Setiap nilai yang diajukan menjadi solusi dari suatu parameter dipasangkan dengan setiap nilai dari parameter lain. Jalannya pencarian tidak dilakukan secara acak, tapi secara berurutan, sehingga memiliki peluang yang sama.

#### II. METODOLOGI

Secara garis besar, metode dari penelitian ini terdiri atas empat tahapan, yakni persiapan data, perancangan fitur FAM, pencarian nilai parameter, dan penerapan pada data uji.

#### *A. Persiapan Data*

Data yang digunakan adalah data rekaman EKG yang dipublikasikan oleh PhysioNet. Jumlah data yang digunakan adalah rekaman EKG 22 pasien yang masing-masing berdurasi 10 jam. Data tersebut berupa rekaman analog EKG dengan frekuensi cuplik 250 Hz [14]. Bentuk data yang dibutuhkan oleh fitur FAM adalah data berupa himpunan panjang interval RR. Interval RR adalah jarak suatu puncak R terhadap puncak R berikutnya. Untuk memenuhi kebutuhan tersebut, pada tahapan persiapan ini ada tiga perlakuan yang diberikan pada data, yakni sebagai berikut.

*1) Mendeteksi puncak R:* Dalam gambaran EKG normal terdapat titik P, Q, R, S, T, U, seperti pada Gbr. 1. Sumbu horizontal merupakan representasi kecepatan baku sebesar 25 mm/detik. Setiap 10 mm sumbu vertikal merupakan defleksi sebesar 1 Mv.

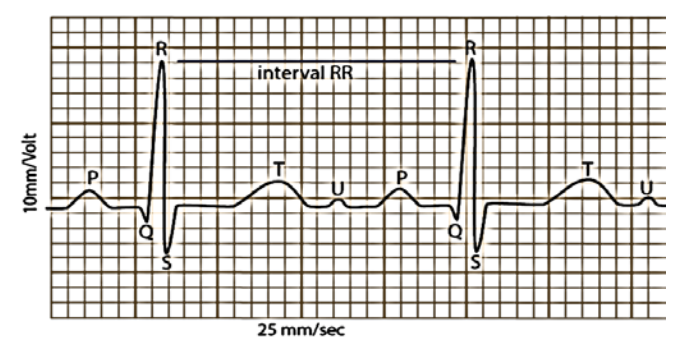

Gbr. 1 Identitas gelombang EKG normal.

Karena untuk ekstraksi fitur FAM diperlukan interval RR yang merupakan jarak antar puncak R, maka yang pertama kali harus dilakukan adalah mendeteksi puncak R dari data EKG analog yang tersedia. Pada makalah ini, metode yang digunakan untuk mendeteksi puncak R adalah *Differential Operation Method* (DOM) yang dikemukakan oleh Yun Chi Yeh dan Wen June Wang pada tahun 2008 [15].

*2) Membuat Interval RR:* Hasil dari proses DOM adalah koordinat titik R pada sumbu horizontal. Data ini digunakan untuk menghitung waktu yang dibutuhkan untuk satu kali siklus jantung. Waktu tersebut dapat diketahui dengan menghitung jarak dari satu puncak R ke puncak R berikutnya. Jarak tersebut yang kemudian disebut dengan interval RR. Untuk menghitung panjang interval, digunakan (1). Interval RR ke- $n(\iota_n)$  merupakan koordinat pada sumbu horizontal suatu puncak R ( $R_{n+1}$ ) dikurangi puncak R sebelumnya ( $R_n$ ).

$$
u_n = R_{n+1} - R_n. \tag{1}
$$

Setelah melalui proses ini, bentuk data menjadi barisan interval RR. Dari keseluruhan 22 pasien, jumlah interval RR yang didapatkan adalah 1.010.400 interval.

*3) Melakukan Segmentasi:* Segmentasi adalah proses pengelompokan data dengan jumlah tertentu. Kegiatan ini diilustrasikan dalam Gbr. 2. Dalam makalah ini, satu segmen atau satu kelompok data terdiri atas 40 interval RR. Selanjutnya status normal atau tidak normal menjadi representasi dari keadaan dalam setiap segmen, bukan setiap interval. Setelah melalui proses ini, bentuk data menjadi barisan segmen, dengan setiap segmen terdiri atas 40 interval. Setiap segmen dari data ini juga disertai atribut atau status asal dari PhysioNet.

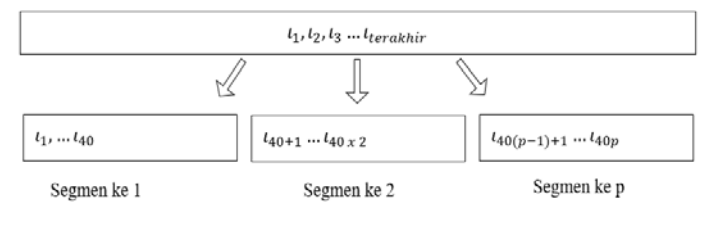

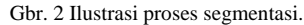

Dari keseluruhan data pasien yang telah melalui proses segmentasi, sebanyak 30% dijadikan sebagai data latih dan sisanya sebagai data uji. Penentuan data latih dan uji dilakukan secara acak.

#### *B. Finding Anomalies Around the Mean (FAM)*

FAM merupakan metode untuk mendeteksi *irregularity* suatu kelompok data dengan konsep dasar perbandingan. Bentuk bahan penelitian yang digunakan merupakan sekumpulan data berupa baris interval RR yang ada dalam setiap segmen. FAM bekerja dengan cara membandingkan panjang suatu interval  $(i_n)$  dengan rata-rata panjang interval  $(\bar{\iota})$  yang ada dalam segmen. Metode FAM dipresentasikan oleh *pseudocode* pada Gbr. 3 dengan penjelasan sebagai berikut.

*1) Menentukan Rata-Rata Panjang Interval:* Rata-rata panjang interval dalam segmen  $(\bar{\iota})$  ditentukan oleh (2).

$$
\bar{t} = \frac{i_1 + i_2 + \dots + i_m}{m} \tag{2}
$$

dengan *m* merupakan panjang segmen atau jumlah interval dalam segmen.

*2) Menentukan Ambang Batas:* Pada bagian ini ditentukan ambang batas 1 atas ( $\sigma_{1,a}$ ) dan ambang batas 1 bawah ( $\sigma_{1,b}$ ). Besarnya ambang batas ini dipengaruhi oleh parameter  $x$  dan ditentukan oleh (3) dan (4). Ambang batas 1 atas  $(\sigma_{1,a})$  adalah rata-rata panjang interval  $(\bar{t})$  ditambah  $x\%$  dari rata-rata panjang interval ( $\bar{\iota}$ ). Ambang batas 1 bawah ( $\sigma_{1,h}$ ) adalah ratarata panjang interval  $(\bar{t})$  dikurangi  $x$ % dari rata-rata panjang interval  $(\bar{\iota})$ .

$$
\sigma_{1,a} = \bar{\iota} + \left(\frac{x}{100} \cdot \bar{\iota}\right) \tag{3}
$$

$$
\sigma_{1,b} = \bar{\iota} - \left(\frac{x}{100} \cdot \bar{\iota}\right). \tag{4}
$$

Ambang batas ini digunakan untuk menentukan status suatu interval dalam segmen, normal atau tidak. Parameter *x* merupakan besaran yang dicari nilainya dengan *grid search*.

3) *Menentukan Interval Tak Normal* ( $i_{tN}$ ): Suatu interval dikatakan normal apabila panjangnya tidak melebihi ambang batas 1 atas ( $\sigma_{1a}$ ) dan tidak lebih pendek dari ambang batas 1 bawah  $(\sigma_{1,b})$ . Dengan kata lain, interval tak normal merupakan interval yang panjangnya melebihi  $\sigma_{1,a}$  atau interval yang lebih pendek dari  $\sigma_{1,b}$ . Interval tak normal ditentukan oleh (5).

$$
\sigma_{1,a} < i_{tN} < \sigma_{1,b}.\tag{5}
$$

*4) Menentukan Status Segmen:* Status suatu segmen, normal (*sn*) atau tidak normal (saf), ditentukan oleh jumlah interval tidak normal ( $\sum i_{tN}$ ) dalam segmen tersebut. Suatu segmen dapat dikatakan tidak normal apabila memiliki  $\sum i_{tN}$  yang melebihi ambang batas ke-2  $(\sigma_2)$ . Untuk mempermudah istilah dalam pencarian *grid search*, maka selanjutnya ambang batas ke-2  $(\sigma_2)$  disebut parameter *y*. Seperti halnya parameter *x*, nilai parameter *y* juga ditentukan dengan metode *grid search*.

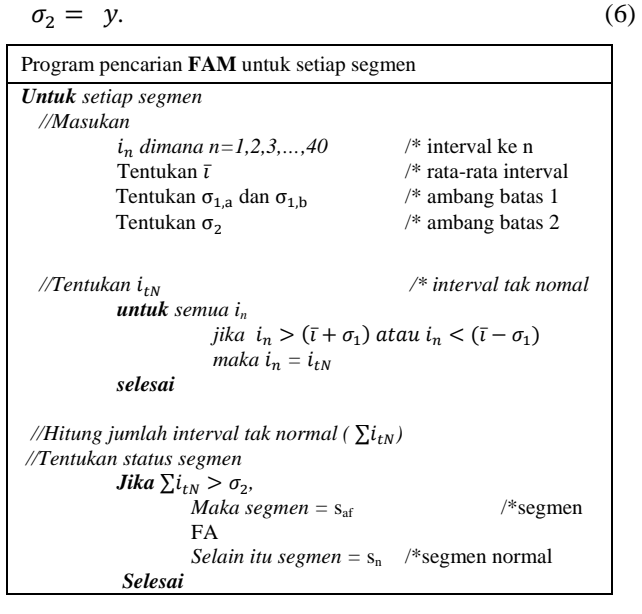

Gbr. 3 *Pseudocode* FAM untuk satu segmen.

#### *C. Mencari Nilai Optimal dengan Grid search*

Pada makalah ini, *grid search* digunakan untuk mencari nilai parameter *x* dan *y*. Prinsip dasarnya adalah mencari kombinasi terbaik dari parameter *x* dan *y* sehingga menghasilkan nilai akurasi optimal dari FAM. Kombinasi ini dipresentasikan ke dalam grafik tiga dimensi pada Gbr. 4. Sumbu *x* merupakan representasi dari parameter *x*, sumbu y merupakan representasi dari sumbu *y*, dan sumbu *z* merupakan representasi dari nilai optimum/target yang dapat dicapai FAM melalui kombinasi *x* dan *y*.

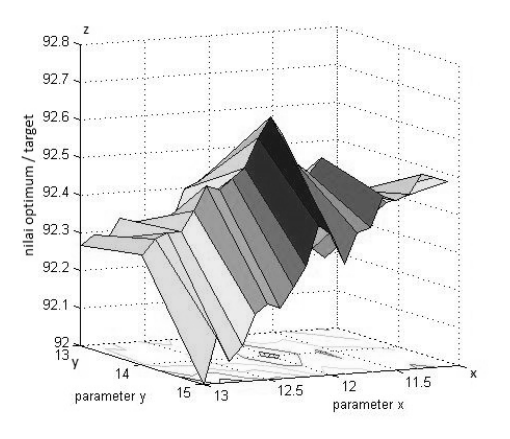

Gbr. 4 Ilustrasi *grid search.*

*1) Membuat Masukan:* Dalam membuat masukan, yang pertama dilakukan adalah menentukan jangkauan solusi. Jangkauan solusi merupakan nilai tertinggi dan terendah yang diizinkan untuk menjadi solusi dari masing-masing parameter. Jangkauan solusi pertama yang diajukan untuk parameter *x* adalah 0 sampai 100 dan untuk parameter *y* adalah 0 sampai 40.

Setelah mendapatkan nilai jangkauan solusi, langkah selanjutnya adalah menentukan ukuran *grid*. Ukuran *grid* adalah selisih dari suatu kandidat solusi pada suatu parameter dengan kandidat solusi berikutnya. Ukuran *grid* pertama untuk parameter *x* adalah 5 dan untuk parameter *y* adalah 2.

Langkah selanjutnya adalah menentukan kandidat solusi. Kandidat solusi adalah sekumpulan nilai yang berada di antara jangkauan minimum dengan jangkauan maksimum suatu parameter. Jarak suatu kandidat dengan kandidat berikutnya adalah sebesar nilai *grid*. Kandidat solusi ditentukan dengan (7). Kandidat ke- $q$  ( $c_q$ ) adalah jangkauan minimum ( $p_{min}$ ) ditambah ukuran grid (*g*) dikali nomor kandidat (*q*) dikurangi 1, dengan nomor kandidat (*q*) adalah 1, 2, 3, … sampai kandidat terakhir (*q*terakhir).

$$
c_q = p_{min} + (g \; x \; (q-1)). \tag{7}
$$

Nomor kandidat terakhir *(qterakhir)* juga merupakan jumlah kandidat *(∑c)*, sehingga nomor kandidat terakhir atau jumlah kandidat ( $\Sigma c$ ) adalah jangkauan maksimal ( $p_{max}$ ) dikurangi jangkauan minimal  $(p_{min})$  dibagi ukuran grid  $(g)$ , kemudian ditambah 1.

$$
\sum c = \frac{p_{max} - p_{min}}{g} + 1. \tag{8}
$$

Berdasarkan (8), maka pada *grid search* tahap 1 kandidat solusi parameter *x* adalah 0,5,10,15,20,…,100. Kandidat solusi untuk *y* adalah 0,2,4,6,…,40. Jumlah kandidat untuk parameter *x* dan *y* masing-msaing adalah 21 kandidat.

Setelah kandidat solusi dari kedua parameter ditetapkan, langkah selanjutnya adalah membuat kombinasi pasangan*.* Setiap kandidat dari  $x$  ( $c_{x,qx}$ ) dipasangkan dengan setiap kandidat solusi dari y  $(c_{y,qy})$ . Setiap pasangan dari kandidat *x* dan *y* ( $c_{(x, ax)}$ ,  $c_{(y, ay)}$ ) nantinya diujikan satu per satu ke dalam FAM. Pembuatan kombinasi diilustrasikan oleh Gbr. 5. Jumlah kombinasi yang terjadi pada tahap ini adalah jumlah kandidat parameter *x* ( $\sum c_x$ ) dikali jumlah kandidat parameter *y* ( $\sum c_y$ ) atau sejumlah 441 kombinasi. Hasil dari pembuatan kombinasi pasangan pada Gbr. 5 dituliskan pada Tabel I.

Jumlah kombinasi pasangan =  $\sum c_x x \sum c_y$ . (9)

Kandidat parameter x Kandidat parameter y

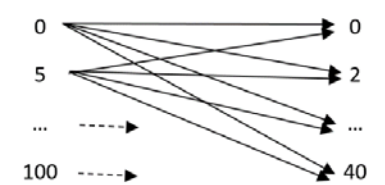

Gbr. 5 Pembuatan kombinasi pasangan.

TABEL I KOMBINASI KANDIDAT DARI *GRID SEARCH*

|            | kandidat x   |            |              |         |          |             |           |
|------------|--------------|------------|--------------|---------|----------|-------------|-----------|
| Kandidat y | $C_x, C_y$   | 0          | 5            | 10      | 15       | $\cdots$    | 100       |
|            | $\bf{0}$     | $0 - 0$    | $5-0$        | $10-0$  | $15-0$   | $\dots$ -0  | $100 - 0$ |
|            | $\mathbf{2}$ | $0 - 2$    | $5-2$        | $10-2$  | $15-2$   | . -2        | $100 - 2$ |
|            | 4            | $0 - 4$    | $5 - 4$      | $10-4$  | $15 - 4$ | . -4        | $100 - 4$ |
|            | 6            | $0 - 6$    | $5 - 6$      | $10-6$  | $15-6$   | $\dots -6$  | $100 - 6$ |
|            | $\cdots$     | $0 \ldots$ | $5 - \ldots$ | $10$ -  | $15 - $  | $1.1 - 1.1$ | 100       |
|            | 40           | $0 - 40$   | $5-40$       | $10-40$ | 15-40    | $\dots$ -40 | 100-40    |

*2) Memulai Pencarian:* Untuk memulai pencarian, yang pertama dilakukan adalah mengaplikasikan setiap *grid* ke fungsi target. Pada tahap ini, setiap *grid* atau setiap kombinasi satu per satu diujicobakan FAM untuk menyelesaikan permasalahan fungsi tersebut. Setiap kombinasi memberikan satu hasil untuk fungsi target. Dalam hal ini, hasil uji tersebut adalah akurasi.

Setelah itu, langkah selanjutnya adalah memanggil capaian tertinggi dari target. Capaian tertinggi yang dimaksud adalah akurasi terbaik yang mampu didapatkan oleh kandidat dalam semua uji coba. Selanjutnya, pasangan *x* dan *y* yang membentuk akurasi ini menjadi nilai tetap parameter *x* dan *y*.

*3) Melakukan Pencarian Mendetail:* Proses ini juga bisa disebut sebagai *grid search* tahap 2, yakni mengulangi proses pada pertama dan kedua. Perbedaan tahap ini dengan tahap sebelumnya ada pada ukuran *grid* (*g*) dan jangkauan (*pmin*, *pmax*). Untuk pencarian mendetail, maka baik *grid* maupun jangkauan, ukurannya diperkecil. Kegiatan ini diilustrasikan seperti melakukan *grid search* pada irisan puncak grafik pada Gbr. 4.

Untuk *grid search* tahap 2 ini, lebar jangkauan parameter *x* dan *y* adalah ±5 dari kandidat *x* dan *y* yang membentuk nilai optimum  $(c_{(x,op)}, c_{(y,op)})$ . Untuk selanjutnya nilai ini  $(\pm 5)$  disebut kisaran *(k).* Seperti yang dipresentasikan dalam (10), jangkauan maksimum baru *(pmax)* adalah kandidat optimum ditambah *(cop)* ditambah kisaran *(k),* dan jangkauan minimum baru *(pmin)* adalah kandidat optimum ditambah *(cop)* dikurangi kisaran *(k).*

$$
p = c_{op} \pm k. \tag{10}
$$

Selanjutnya, ukuran *grid* untuk parameter *x* dan *y* masingmasing adalah 0,5 dan 1. Seluruh proses dari *grid search* dijelaskan oleh *pseudocode* pada Gbr. 6.

| Program pencarian <i>grid search</i> satu tahapan                                       |  |
|-----------------------------------------------------------------------------------------|--|
| //Membuat Masukan                                                                       |  |
| Menentukan $p_{min}$ dan $p_{max}$ /*jangkauan solusi                                   |  |
| /* ukuran grid<br>Menentukan g                                                          |  |
| /* kandidat<br>Menentukan $c_x$ , $c_y$                                                 |  |
| Membuat kombinasi $c_{(x,qx)}$ , $c_{(y,qy)}$<br>/* kombinasi pasangan kandidat x dan y |  |
| $/* q = 1, 2, 3, , end$                                                                 |  |
| /*qx adalah nomor urut $cx$ , dan qy adalah nomor urut cy                               |  |
| Masukan : semua cx dan cy                                                               |  |
| <b>untuk</b> setiap $c_{x,qx} \in qx = 1, 2, 3, ,$ selesai                              |  |
| <b>untuk</b> setiap $c_{v,av} \leftarrow qy = 1, 2, 3, ,$ selesai                       |  |
| kombinasi $c_{x,qx}$ , $c_{y,qy}$                                                       |  |
| selesai                                                                                 |  |
| selesai                                                                                 |  |
| //Pencarian                                                                             |  |
| untuk setiap kombinasi pasangan $(c_{(x,qx)}, c_{(y,qy)})$                              |  |
| $Akurasi_a = FAM (c_{(x,ax)}, c_{(y,ay)})$                                              |  |
| selesai                                                                                 |  |
| //Mencari nilai optimal                                                                 |  |
| <b>nilai optimal</b> = Akurasi terbaik /*akurasi maksimum                               |  |
| Solusi parameter x dan y = $c_{(x,ax)}$ , dan $c_{(y,ay)}$ yang membentuk nilai optimal |  |
| Gbr. 6 Pseudocode grid search untuk satu tahapan.                                       |  |

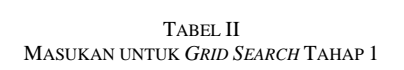

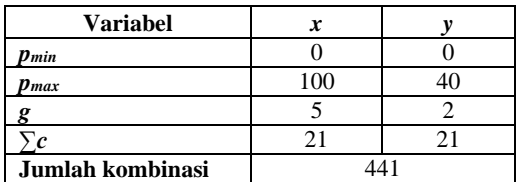

#### III. HASIL

Pada bagian ini dijabarkan hasil eksperimen yang dilakukan. Pertama, FAM dikombinasikan dengan *grid search*, dijalankan terhadap data latih guna mendapatkan nilai terbaik dari parameter *x* dan *y*. Selanjutnya, nilai *x* dan *y* yang sudah ditemukan digunakan untuk menguji data uji dengan fitur FAM.

Proses pencarian nilai *x* dan *y* dilakukan dengan menggunakan metode *grid search* dua tahap. Tahap pertama dilakukan untuk menemukan kemungkinan jumlah lokasi nilai optimal dan tahap kedua dilakukan untuk menemukan nilai optimal, yakni akurasi terbaik dari semua kemungkinan yang diberikan oleh tahap 1.

Pada tahap 1, masukan untuk *grid search* adalah seperti ditunjukkan pada Tabel II. Dan hasil proses tersebut diilustrasikan oleh Gbr. 7. Pada Tabel II disajikan identitas masukan parameter *x* dan *y*. Nilai yang diizinkan untuk parameter *x* adalah 0 hingga 100 dan untuk parameter *y* adalah 0 hingga 40. Ukuran *grid* untuk parameter *x* adalah 5 dan untuk parameter *y* adalah 2. Berdasarkan data masukan tersebut, maka jumlah kandidat *x* maupun *y* masing-masing adalah 21, sehingga jumlah kombinasi kandidat parameter *x* dan *y* yang dihasilkan secara keseluruhan berjumlah 441.

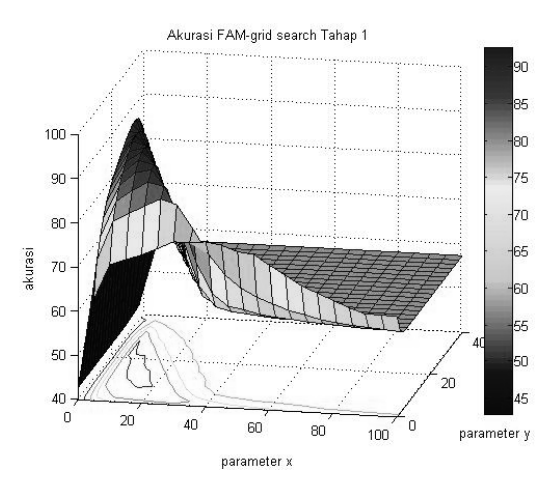

Gbr. 7 Grafik perolehan FAM dengan *grid search* tahap 1.

Pada grafik yang disajikan oleh Gbr. 7, dapat dilihat bahwa grafik tersebut hanya memiliki satu puncak yang memanjang. Kandidat dari parameter *x* yang mampu memberikan nilai akurasi yang berarti dimulai dari 0 hingga 40. Kandidat tersebut dalam kombinasi dengan kandidat parameter *y* dari 0 hingga 30. Selain itu, tidak ditemukan fluktuasi pada grafik. Artinya tidak ada kemungkinan ditemukannya akurasi yang baik selain dari kombinasi tersebut.

Melalui *grid search* tahap 1, nilai optimum atau akurasi terbaik yang mampu dicapai FAM adalah 92,36%, yang dibentuk oleh kombinasi nilai *x* dan *y*, yang masing-masing adalah 10 dan 16.

Pada tahap ini, kombinasi *x* dan *y* yang mampu menghasilkan nilai optimum pada tahap 1 digunakan sebagai bahan masukan untuk *grid search* tahap 2. Pada makalah ini, besarnya jangkauan tahap kedua diambil dari sekitar nilai optimum, baik sesudah maupun sebelum optimum. Untuk menentukan jangkauan tersebut digunakan nilai kisaran sebesar 5.

Pada tahap sebelumnya, parameter *x* yang menghasilkan akurasi terbaik adalah 10. Maka untuk *grid search* tahap 2, jangkauan minimal untuk parameter *x (p(x,min))* adalah nilai *x* terbaik tahap pertama, yakni 10, dikurangi kisaran yang bernilai 5, sehingga *p(x,min)* yang baru adalah 5. Sedangkan untuk jangkauan maksimal parameter  $x$  ( $p_{(x, max)}$ ) yang baru adalah nilai *x* terbaik tahap pertama, yakni 10, ditambah kisaran yang bernilai 5, sehingga *p(x,max)* yang baru adalah 15.

Pada tahap sebelumnya, parameter *x* dan *y* yang menghasilkan akurasi terbaik adalah 16. Maka, untuk *grid search* tahap 2, jangkauan minimal untuk parameter *y*  $(p_{(y,min)})$ adalah nilai *y* terbaik tahap pertama, yakni 16, dikurangi kisaran yang bernilai 5, sehingga *p(y,min)* yang baru adalah 11. Sedangkan untuk jangkauan maksimal parameter *y (p(y,max))* yang baru adalah nilai *y* terbaik tahap pertama, yakni 16 ditambah kisaran yang bernilai 5, sehingga *(p(y,max))* yang baru adalah 21. Pada tahap 2, masukan untuk *grid search* adalah seperti diperlihatkan pada Tabel III.

Grafik yang disajikan oleh Gbr. 8 merupakan hasil dari FAM tahap 2. Grafik ini juga dapat disebut sebagai presentasi mendetail dari irisan puncak grafik pada Gbr. 7. Akurasi yang dibentuk oleh parameter *x* naik dari nilai kandidat 5 hingga 12, lalu seterusnya terus turun sampai akhir. Sedangkan untuk kandidat parameter *y*, mulai dari 11 hingga akhir, secara keseluruhan mampu dihasilkan kinerja yang baik, bergantung pada kandidat *x* yang menjadi pasangannya.

| TABEL III<br>MASUKAN UNTUK GRID SEARCH TAHAP 2                               |                         |                                                      |  |  |
|------------------------------------------------------------------------------|-------------------------|------------------------------------------------------|--|--|
| <b>Variabel</b>                                                              | x                       | y                                                    |  |  |
| Pmin                                                                         | 5                       | 11                                                   |  |  |
| $\boldsymbol{p}_{max}$                                                       | 15                      | 21                                                   |  |  |
| g                                                                            | 0,5                     | 1                                                    |  |  |
| $\Sigma c$                                                                   | 21                      | 11                                                   |  |  |
|                                                                              | Jumlah kombinasi<br>231 |                                                      |  |  |
| 95<br>90<br>akurasi<br>85<br>80<br>$\frac{75}{5}$<br>10<br>15<br>parameter x | 15<br>10<br>parameter y | 92<br>90<br>188<br>86<br>-84<br>82<br>25<br>20<br>80 |  |  |

Gbr. 8 Grafik perolehan FAM dengan *grid search* tahap 2.

FAM-*grid search* tahap 2 ini menghasilkan nilai optimum atau akurasi sebesar 92,56 %. Nilai optimum ini dibentuk oleh parameter *x* sebesar 12 dan *y* sebesar 14. Selanjutnya, parameter *x* dan *y* ini digunakan untuk uji data uji.

Parameter *x* dan *y* diperoleh dari proses sebelumnya kemudian diaplikasikan terhadap semua data uji. Pada makalah ini, definisi FA pada data uji divariasi sebanyak lima kali. Variasi tersebut dilakukan berdasarkan jumlah atribut normal dan FA untuk tiap segmen. Pada variasi pertama, perbandingan jumlah FA dan normal yang diberikan adalah 10% : 90%. Artinya, segmen FA merupakan segmen yang memiliki jumlah interval tak normal minimal 10% dari jumlah seluruh interval. Selanjutnya, data dengan variasi pertama disebut dengan *dataset* 1. Variasi kedua perbandingan jumlah FA dan normal adalah 20% : 80%, selanjutnya disebut *dataset* 2. Variasi ketiga perbandingan normal dan FA adalah 30% : 70%, selanjutnya disebut *dataset* 3. Variasi ketiga perbandingan normal dan FA adalah 40% : 60%, selanjutnya disebut *dataset* 4. Variasi ketiga perbandingan normal dan FA adalah 50% : 50%, selanjutnya disebut *dataset* 5.

Pengujian FAM yang telah disertai nilai optimum *x* dan *y* dilakukan kepada seluruh *dataset*. Hasil dari masing-masing pengujian tersebut dipresentasikan oleh Tabel IV. Pada tabel tersebut tampak perbedaan akurasi antara satu set data dengan lainnya tidak terlalu besar. Kolom ketiga menunjukkan kinerja dari *dataset* 3, yang mendapatkan akurasi yang paling tinggi, yakni 92,63%, disertai sensitivitas dan *specificity* masingmasing sebesar 95,37% dan 90,58%. *Dataset* 3 merupakan *dataset* dengan variasi untuk definisi FA minimal sebesar 30%. Tampak pada tabel tersebut nilai akurasi merangkak naik dari *dataset* 1 hingga *dataset* 3, kemudian turun kembali dari *dataset* 3 hingga ke *dataset* 5.

TABEL IV HASIL DARI UJI DATA UJI

| Kinerja                   | Dataset 1   Dataset 2   Dataset 3   Dataset 4   Dataset 5 |       |       |       |       |
|---------------------------|-----------------------------------------------------------|-------|-------|-------|-------|
| Akurasi                   | 92.50                                                     | 92.57 | 92.63 | 92.60 | 92.52 |
| <b>Sensitivitas</b>       | 94.70                                                     | 95.07 | 95.37 | 95.56 | 95.64 |
| <i><b>Specificity</b></i> | 90.83                                                     | 90.69 | 90.58 | 90.41 | 90.22 |

### IV. PEMBAHASAN

Pada bagian ini dibahas setiap data hasil eksperimen. Sebelum membahas FAM, terlebih dahulu dibahas mengenai pencarian parameter terbaik FAM dengan metode *grid search*.

*Grid search* tidak bekerja dengan sistem iterasi atau perulangan. *Grid search* bekerja melakukan pencarian pada jangkauan yang diberikan, dimulai dari nilai terkecil hingga terbesar, dan pencarian tersebut dilakukan secara berurutan. Pada tahap pertama, jangkauan yang diberikan adalah antara 0 sampai 100 untuk parameter *x* dan 0 sampai 40 untuk parameter *y*. Ukuran grid untuk *x* dan *y* masing-masing adalah 5 dan 2. Akurasi yang dihasilkan tahap ini sudah cukup bagus, yakni 92,36%. Pencapaian ini dikasilkan oleh nilai *x* dan *y* masingmasing 10 dan 16.

Pada tahap kedua, jangkauan yang diberikan antara 5 sampai 15 untuk parameter *x* dan 11 sampai 21 untuk parameter *y*. Ukuran *grid* untuk kedua parameter adalah 1. Akurasi setelah tahap 2 naik 0,20%, dari 92,36% menjadi 92,56%. Perubahan yang tidak terlalu signifikan ini menunjukkan bahwa *grid search*, meskipun baru dilakukan dalam satu tahapan, telah mampu menunjukkan kinerja yang baik, atau tidak terlalu melenceng dari target.

Selanjutnya dibahas mengenai FAM sebagai fitur pendeteksi FA. FAM dapat dikatakan sebagai metode yang bagus karena FAM melihat secara fokus terhadap masing-masing segmen. Rata-rata yang digunakan FAM merupakan rata-rata panjang interval dalam segmen, bukan rata-rata panjang interval di seluruh data. Selisih, dalam hal ini nilai yang berperan sebagai ambang batas interval normal dan tidak normal, yang digunakan oleh masing-masing segmen, juga berbeda satu sama lain, tergantung pada rata-rata panjang interval dalam segmen yang bersangkutan. Nilai parameter *x* yang ditemukan dengan menggunakan *grid search* hanya berperan untuk menentukan persentase dari rata-rata panjang interval. Persentase inilah berperan membentuk selisih. Dengan kata lain, parameter *x* tidak secara langsung menjadi selisih pembeda tersebut, sehingga besar ambang batas yang digunakan oleh semua segmen sama. Hal ini menjadi salah satu yang menarik dari metode FAM, yaitu ambang batas  $(\sigma_1)$  yang diterapkan berbeda-beda untuk setiap segmen.

Pada *grid search* tahap 1, untuk mendapatkan akurasi sebesar 92,36%, nilai parameter *x* yang diperlukan adalah 10. Artinya ambang batas ke-1  $(\sigma_1)$  FAM adalah 10% dari ratarata panjang interval dalam suatu segmen. Nilai parameter *x* ini berubah pada *grid search* tahap 2. Nilai *x* yang dibutuhkan naik

dari 10 menjadi 12 mengiringi akurasi yang juga naik menjadi 92,56%.

Selain parameter *x*, *grid search* juga mencari nilai terbaik dari parameter *y*. Parameter *y* merupakan representasi dari ambang batas ke-2  $(\sigma_2)$ . Berbeda dari peran parameter *x*, parameter *y* secara langsung menjadi ambang batas ke-2( $\sigma$ <sub>2</sub>). Dengan kata lain, nilai dari ambang batas ke-2  $(\sigma_2)$  adalah sama untuk semua segmen. Ambang batas ke-2  $(\sigma_2)$ merupakan jumlah interval tak normal yang diizinkan berada dalam sebuah segmen normal. Pada *grid search* tahap 1, parameter *y* terbaik yang diperoleh adalah 16. Nilai ini berubah pada tahap 2 dari 16 menjadi 14, mengiringi akurasi yang naik dari 92,36% menjadi 92,56%.

Berdasarkan data hasil percobaan, dapat dikatakan bahwa metode FAM yang dikombinasikan dengan *grid search* telah bekerja dengan baik. Hal tersebut dibuktikan dengan perolehan kinerja yang mencapai 92,56%. Artinya, program ini cukup berhasil mendeteksi FA dari ciri *irregularity* interval RR. Meskipun demikian, FAM tidak dapat memberikan akurasi lebih dari 93%, bahkan setelah dikombinasi dengan *grid search*.

Selanjutnya, dibahas mengenai uji coba pada data latih. Data latih yang digunakan merupakan 70% dari seluruh data EKG yang digunakan. Data ini divariasi menjadi lima set. Seperti yang ditunjukkan pada Tabel IV, dimulai dari set 1, akurasi merangkak naik hingga set 3, dan selanjutnya akurasi kembali turun. Berdasarkan data tersebut, dapat diambil kesimpulan bahwa perbandingan terbaik jumlah atribut normal dan tidak normal dalam satu segmen adalah 70% : 30%. Artinya, suatu segmen ditentukan sebagai FA jika 30% dari interval di dalamnya merupakan interval FA. Hasil ini mendekati nilai parameter *y* yang ditemukan oleh *grid search*, yang pada FAM yang dikombinasikan dengan *grid search* menghasilkan angka 14 atau sebesar 35% dari panjang segmen.

Perubahan akurasi pada tiap *dataset* tidak terlalu signifikan. Hal ini disebabkan oleh jumlah segmen yang memiliki dua jenis atribut normal dan FA sekaligus tidak banyak. Suatu segmen dapat memiliki dua jenis atribut normal dan FA bila segmen tersebut terbentuk melewati perubahan kondisi dari normal ke FA atau sebaliknya. Berdasarkan data atribut dari PhysioNet, segmen yang berbentuk demikian maksimal berjumlah 539 dari 25.260 segmen, atau sebesar 2,1%. Jumlah tersebut merupakan perhitungan dari seluruh data sebelum dipisahkan antara data latih dan uji, sehingga untuk data uji jumlahnya tidak mencapai angka tersebut. Berdasarkan data percobaan dan persentase tersebut, dapat diambil kesimpulan bahwa variasi dalam pendefinisian FA tidak memberikan pengaruh yang terlalu besar.

Dari kelima *dataset* tersebut, *dataset* 3 memberikan akurasi paling baik, yakni 92,63 %, kemudian sensitivitas dan *specificity* yang dicapai adalah 95,37% dan 90,58%.

Apabila dibandingkan dengan penelitian sebelumnya [13], seperti yang ditunjukkan oleh Tabel V, nilai akurasi yang didapatkan dalam makalah ini telah naik secara signifikan. Pada penelitian sebelumnya, dengan hanya parameter *x* yang dicari nilai optimalnya, akurasi yang didapatkan adalah 90,46%, atau 2,17% lebih rendah daripada akurasi yang didapatkan dalam makalah ini.

TABEL V PERBANDINGAN KINERJA FAM SATU PARAMETER DENGAN DUA PARAMETER

| <b>Kinerja</b>      | <b>FAM</b> satu<br>parameter $(x)$ | FAM dua parameter<br>$(x \text{ dan } y)$ disertai dengan<br>grid search |  |  |
|---------------------|------------------------------------|--------------------------------------------------------------------------|--|--|
| Akurasi             | 90,46%                             | 92,63%                                                                   |  |  |
| <b>Sensitivitas</b> | 84.84%                             | 95.37%                                                                   |  |  |
| <b>Specificity</b>  | 95,81%                             | 90.58%                                                                   |  |  |

Selain akurasi, persentase sensitivitas pada makalah ini juga meningkat. Pada penelitian sebelumnya, sensitivitas yang didapatkan adalah 84,84%. Artinya, pada makalah ini, sensitivitas meningkat sebesar 10,53%. Namun, peningkatan tersebut tidak dialami oleh pesentase *specificity*. Pada penelitian sebelumnya, *specificity* yang didapatkan lebih baik, yakni 95,81%.

Berdasarkan uraian tersebut, didapatkan bahwa kehadiran parameter *y* memiliki peran yang penting dalam menentukan status suatu segmen.

Berdasarkan seluruh hasil yang telah dicapai, maka diperlukan beberapa evaluasi terhadap rancangan penelitian. Salah satu yang perlu dievaluasi adalah korelasi program terhadap konsep dasar kasus, yakni F. FA sendiri setidaknya memiliki tiga ciri tampilan EKG, yakni *irregularity* interval RR, munculnya gelombang fibrilasi, dan hilagnya puncak P. Sedangkan pada makalah ini, program hanya fokus pada salah satu cirinya saja. Kedua indikator yang lain sama sekali belum terdeteksi.

Pengembangan penelitian menggunakan fitur gelombang fibrilasi dan deteksi gelombang P bukanlah hal yang mudah untuk dilakukan. Hal ini disebabkan dalam FA terdapat dua jenis gelombang fibrilasi. Pada kasus tertentu, jenis fibrilasi yang muncul adalah *coarse* atau kasar, sedangkan pada kasus FA yang lain, fibrilasi yang muncul adalah *fine* atau halus [16]. Gelombang fibrilasi kasar memiliki amplitude lebih dari 1 mm. Pada kasus seperti ini, besar kemungkinan gelombang P tidak terdeteksi karena terkamuflase oleh gelombang fibrilasi. Sedangkan pada kasus fibrilasi halus, gelombang fibrilasi tampak tidak nyata. Pada kasus seperti ini, baik gelombang fibrilasi maupun gelombang P sama-sama tidak terlihat pada rekaman EKG [9], [17].

Selain kurangnya indikator yang dapat dideteksi, pada data yang digunakan untuk penelitian dalam makalah ini, selain terdapat kasus FA, juga terdapat kasus *atrioventricular junctional tachycardia* dan *Flutter Atrial*. Kedua kasus tersebut tidak dapat terdeteksi oleh program ini.

## V. KESIMPULAN

Berdasarkan data hasil yang didapatkan, dapat dinyatakan bahwa FAM dengan dua parameter bekerja dengan baik dalam mencari *irregularity* data, dalam hal ini interval RR. Selain itu, *grid search* memberikan kinerja yang baik dan menunjukkan ketelitian yang tinggi. Pada tahapan pertama, *grid search* sudah mampu memberikan hasil yang sangat dekat kepada nilai optimum. Dengan memperbaiki jangkauan dan ukuran *grid*, *grid search* dengan satu tahap saja diharapkan sudah dapat

memberikan akurasi yang optimum. Nilai terbaik untuk parameter *x* sebagai penentu ukuran ambang batas ke-1 adalah 12 dan nilai terbaik untuk parameter *y* yang kemudian menjadi ambang batas ke-2 adalah 14. Definisi FA paling baik ditunjukkan oleh set 3 atau jumlah minimal atribut tak normal dalam segmen adalah 30%. Selain itu, FAM dengan dua parameter mampu memberikan kinerja yang lebih baik daripada FAM dengan satu parameter. Dari keseluruhan percobaan, FAM yang dikombinasikan dengan *grid search* mampu memberikan kinerja yang memuaskan, yakni akurasi sebesar 92,63%, sensitivitas sebesar 95,37%, dan *specificity* 90,58%. Untuk penelitian selanjutnya, apabila dimungkinkan, parameter dapat ditambahkan lagi serta melibatkan metode klasifikasi.

#### **REFERENSI**

- [1] F. Rahman dan E.J. Benjamin, "Classification and Epidemiology of Atrial Fibrilation," in *Atrial Fibrillation: A Multidisciplinary Approach to Improving Patient Outcomes*, Vol. 4, M. Estes and A. L. Waldo, Eds., Minneapolis, USA: Cardiotext Publishing, 2015.
- [2] Y.G. Yap dan A.J. Camm, *Essentials of Atrial Fibrillation*, London, UK: Springer Healthcare, 2014.
- [3] M. Yazici, K. Ozdemir, dan B. Altunkeser, "The Effect of Diabetes Mellitus on the P-Wave," *Circ. J.*, Vol. 71, No. 6, hal. 880-883, 2007.
- [4] J. Cruz dan P. Dorian, "Clinical Evaluation of the Atrial Fibrillation Patient," in *Atrial Fibrillation: A Multidisciplinary Approach to Improving Patient Outcomes*, Vol. 4, Minneapolis, USA: Cardiotext Publishing, 2015.
- [5] M. Shenasa dan A. Camm, *Management of Atrial Fibrillation*, Oxford, UK: Oxford University Press, 2015.
- [6] A. Roka, "Atrioventricular Conduction in Atrial Fibrillation:Pathophysiology and Clinical Implications," in *Atrial Fibrillation - Basic Research and Clinical Applications*, Rijeka, Croatia: IntechOpen, 2011.
- [7] D.G. Wyse dan L. Burland, "Rhythm Management:Making the Choice Between Rate and Rhythm Control," in *Atrial Fibrillation: A Multidisciplinary Approach to Improving Patient Outcomes*, Vol. 4, Minnepolis, USA: Cardiotext Publishing, 2015.
- [8] M. Munawar dan H. Sutandar, *Buku Ajar Kardiologi*, A. Tjokronegoro, Ed., Jakarta, Indonesia: Gaya Baru, 2003.
- [9] H. Trisnohadi, "Gangguan Irama Jantung yang Spesifik," in *Buku Ajar Ilmu Penyakit Dalam FKUI*, Jakarta, Indonesia: Interna Publishing, 2009.
- [10] M. Das dan D. Zipes, *Electrocardiography of Arrhytmias: A Comprehensive Review*, Philadelpia, USA: Elsevier Saunders, 2012.
- [11] M. Carrara, L. Carozzi, T.J. Moss, M. d. Pasquale, S. Cerutti, M. Ferrario, D.E. Lake, dan J.R. Moorman, "Heart Rate Dynamics Distinguish Among Atrial Fibrillation, Normal Sinus Rhythm, and Sinus Rhythm with Frequent Ectopy," *Physiological Measurement,* Vol. 36, No. 9, hal. 1873-1888, 2015.
- [12] D. Lake dan J. Moorman, "Accurate Estimation of Entropy in very Short Physiological Time Series: The Problem of Atrial Fibrillation Detection ini Implanted Ventricular Devices," *Am J Physiol Heart Circ Physiol,* Vol. 300, No. 1, hal. H319-H325, 2011.
- [13] M. Eliana dan Nuryani, "Identification of Atrial Fibrillation Using Electrocardiographic RR-Interval Difference," *ICSAS*, 2017, hal. 1-7.
- [14] A.L. Goldberger, L.A. Amaral, L. Glass, J.M. Hausdorff, P.C. Ivanov, R.G. Mark, J.E. Mietus, G.B. Moody, C.K. Peng, dan H.E. Stanley, "PhysioBank, PhysioToolkit, and PhysioNet: Components of a New

Research Resource for Complex Physiologic Signals," *Circulation*, Vol. 101, No. 23, hal. E215-E220, 2000.

- [15] Y.C. Yeh dan W.J. Wang, "QRS Complexes Detection for ECG Signal: The Difference Operation Method," *Computer Methods and Programs in Biomedicine,* Vol. 91, hal. 245-254, 2008.
- [16] M. Thurman dan J. Janney, "The Diagnostic Importance of Fibrillatory Wave Size," *Circulation,* Vol. XXV, hal. 991-994, 1962.
- [17] G.Y.H. Lip dan R.D.S. Watson, "ABC of Atrial Fibrillation: Differential Diagnosis of Atrial Fibrillation," *BMJ,* Vol. 331, hal. 1495-1498, 1995.